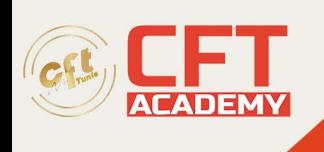

### **Media Composer Fundamentals 1**

# **Objectifs**

- Vous apprendrez des techniques avancées de retouche d'image, comment préparer efficacement un montage multicaméra et comment travailler avec des fichiers graphiques et des masques.
- Cette session couvrira également l'effet Warp 3D, la correction colorimétrique et approfondira vos connaissances sur les outils et les effets audio inclus dans Media Composer.

## **Prérequis**

- Avoir une expérience en Production ou Post-Production vidéo est fortement recommandée
- Avoir une connaissance confirmée des systèmes d'exploitation Windows ou Macintosh
- Avoir suivi la formation Media Composer : les fondamentaux est recommandé
- Avoir obtenu la certification MC110 pour prétendre au Test MC201

### **Programme**

#### **Techniques workflows long format**

- Choix des formats d'import et de livraison
- Calculer les exigences de stockage
- Gérer les emplacements des projets et des données associées

#### **Exploration et traitement des médias**

- Maitriser l'outil d'exploration pour lier/importer des médias
- Importation par lots
- Travailler avec des médias stockées sur cartes
- Transcoder et consolider autrement

#### **Montage multicaméra**

- Appréhender le flux multicamera
- Créer de sous clips et des multigroupes
- Affiner une séquence multicaméra

#### **Techniques de montage avancées**

- Modèles de séquence et chutiers favoris
- Amélioration des fonctions avec les touches de modifications
- Conseils et techniques de montage

### **Multicouches et Compositing**

formation@cfttunis.com.tn

## https://www.cfttunis.com

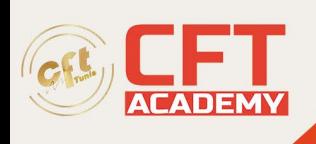

- Travailler avec des fichiers graphiques, des caches, des images fixes et des fichiers animés
- Modification d'animations et de logos avec Alpha
- Utilisation de l'effet 3D warp
- Création de modèles d'effets
- Animation d'effets par images clés

#### **Corrections colorimétriques**

- Appréhender l'outil de correction des couleurs
- Suppression de dominante couleur et neutralisation
- Utilisation des modèles de correction
- Normaliser les valeurs

#### **Audio**

- Flux de travail pour le mixage audio multipistes
- Application d'effets audio
- Nettoyer les pistes sonores

#### **Préparation des livrables**

- Valider les conditions de livraison
- Reformatage des sous-titres
- Archiver votre projet
- Présentation de AS-02
- Gestion des versions

formation@cfttunis.com.tn

https://www.cfttunis.com